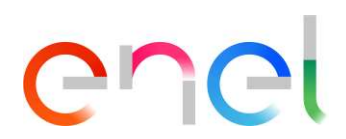

## CIRCULAR INFORMATIVA

CIRCULAR INFORMATIVA<br>
PARA : PROVEEDORES DE BIENES Y SERVICIOS DE ENEL DISTRIBUCION Y EN<br>
FROVEEDORES : NO OBLIGADOS A FACTURAR ELECTRONICAMENTE Y PROVEEDORES<br>
DEL EXTERIOR<br>
ASUNTO : RADICACION DE FACTURACION A TRAVES DE H ENEL GENERACIÓN Y RENOVABLES CIRCULAR INFORMATIVA<br>
PARA : PROVEEDORES DE BIENES Y SERVICIOS DE ENEL DISTRIBUCION Y EN<br>
ENEL GENERACIÓN Y RENOVABLES<br>
PROVEEDORES : NO OBLIGADOS A FACTURAR ELECTRONICAMENTE Y PROVEEDORES<br>
DEL EXTERIOR<br>
FECHA : Mayo 11 de DEL EXTERIOR CIRCULAR INFORMATIVA<br>
ENEL GENERACIÓN Y RENOVABLES<br>
FROVEEDORES : NO OBLIGADOS A FACTURAR ELECTRONICAMENTE Y PROVEEDORES<br>
DEL EXTERIOR<br>
SADICACION DE FACTURACION A TRAVES DE HERRAMIENTA DRAPE<br>
FECHA : Mayo 11 de 2022<br>
Anre **CIRCULAR INFORMATIVA<br>
ENEL GENERACIÓN Y RENOVABLES<br>
FROVEEDORES : NO OBLIGADOS A FACTURAR ELECTRONICAMENTE Y PROVEEDORES<br>
PROVEEDORES : NO OBLIGADOS A FACTURAR ELECTRONICAMENTE Y PROVEEDORES<br>
DEL EXTERIOR<br>
SEL EXTERIOR<br>
F** CROWEDORES DE BIENCE AND INFORMATIVA<br>
PROVEEDORES DE BIENES Y SERVICUS DE ENEL DISTRIBUCION Y EN<br>
PROVEEDORES : NO OBLIGADOS A FACTURAR ELECTRONICAMENTE Y PROVEEDORES<br>
DEL EXTERIOR<br>
SUNTO : RADICACION DE FACTURACION A TRAV CIRCULAR INFORMATIVA<br>
ENCLUSEDORES : INCLUSEDORES SE BIENES Y SERVICIOS DE ENEL DISTRIBUCION Y EN<br>
PROVEEDORES : NO OBLIGADOS A FACTURACION A TRAVES DE HERRAMIENTA DRAPE<br>
FECHA : Mayo 11 de 2022<br>
TRADICACION DE FACTURACION PARA :: PROVEEDORES DE BIENES Y SERVICIOS DE ENEL DISTRIBUCION Y EN<br>
FROVEEDORES : NO OBLIGADOS A FACTURAR ELECTRONICAMENTE Y PROVEEDORES<br>
SULTIFIEM :: Mayo 11 de 2022<br>
- TRADICACION DE FACTURACION A TRAVES DE HERRAMIENTA

Apreciados proveedores,

radicación de facturas para los no obligados a facturar electrónicamente y proveedores del exterior, se emite esta nueva comunicación con el objetivo de informar a partir del 1 de marzo 2022 las compañías Enel-Codensa, Enel-Emgesa, Enel Green Power Colombia y ESSA (compañía dueña de los negocios de Enel Green Power en Panamá, Guatemala y Costa Rica) se fusionaron para crear una sola compañía con única razón social. Ahora, somos Enel Colombia. SEUNTO : RADICACION DE FACTURACION A TRAVES DE HERRAMIENTA DRAPE<br>
-<br>
-<br>
-<br>
-<br>
Apreciados proveedores,<br>
Dando alcance a la circular informativa publicada el pasado 12 de agosto de 2021 donde se indicó el mecanismo de<br>
radic ciados proveedores,<br>a decance a la oricular informativa publicada el pasado 12 de agosto de 2021 donde se indicó el mecanismo de<br>actón de facturas para los no colligados a factura electrónicamente y proveedores del exterio do alcance a la circular informativa publicada el pasado 12 de agosto de 2021 donde se indicó el mecanismo<br>ación de facturas para los no obilgados a facturar electrónicamente y provedores del exterior, se emite esta nues<br>n radicacion de ladiuras para as no beligiaos a facturar electronicamente y proveedores cel extenio, se emile esta nueva<br>
Contunidadón con el objetivo de informar a partir del 1 de marzo 2022 las compañías de fale Green Powe

Durante este proceso estaremos trabajando muy de cerca con nuestros proveedores para continuar consolidando esta<br>fusión. Por ello seguimos avanzando hacia un canal centralizado donde nuestras Empresas Colaboradoras tendrán la trazabilidad de sus facturas de principio a fin.

los proveedores del exterior de servicios que la herramienta DRAPE se encuentra habilitada para la radicación de Facturación. Durante este processo estaremos transpano muy de cerca com huestits proveedores para contrinuer consolidation de la trazabilidad de sus facturas de principio a fin.<br>
Note permittimes informar a tados muestros proveedores n

en el proceso de radicación.

Para radicar su factura deben tener en cuenta los siguientes pasos:

- 1. Validar sus credenciales de ingreso a DRAPE a través del portal WEBUY.
- 2. Ingresar a DRAPE, a través del portal WEBUY (https://globalprocurement.enel.com)
- según corresponda.
- 

https://portalterceros.enel.com, en la opción contáctenos.

Si se requiere soporte especializado para el ingreso al portal WEBUY, pueden escribir al correo procurement.enel@enel.com en donde les apoyarán con la gestión de acceso.

rechazada.

Enel Colombia S.A. ESP. - NIT. 860.063.875-8 Dirección Carrera 11 # 82 - 76 - Bogotá, Colombia Del Colombia Colombia Colombia Colombia S.<br>
- Seleccionar la popion CARGAR UNA FACTURA (conformidad) o FACTURAS CON PETICION DE Un cordial saludo,<br>Firmado por CLAUDIA PATRICIA CIRKA MARTINEZ CLAUDIA CIRKA MARTÍNEZ

Jefe Centro de Servicios Administrativos